**MAOL WEB SAYFASINI AÇINIZ**

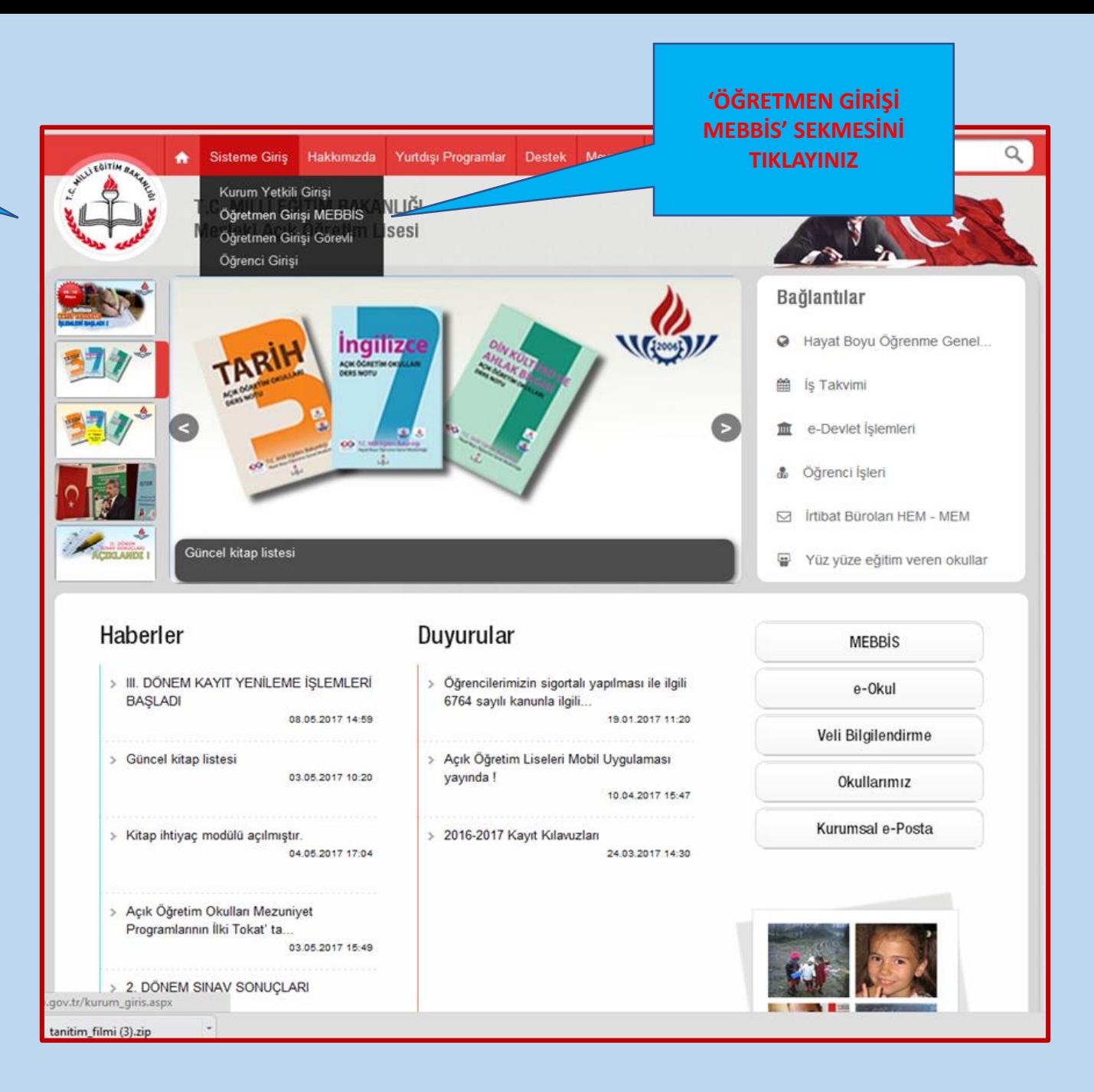

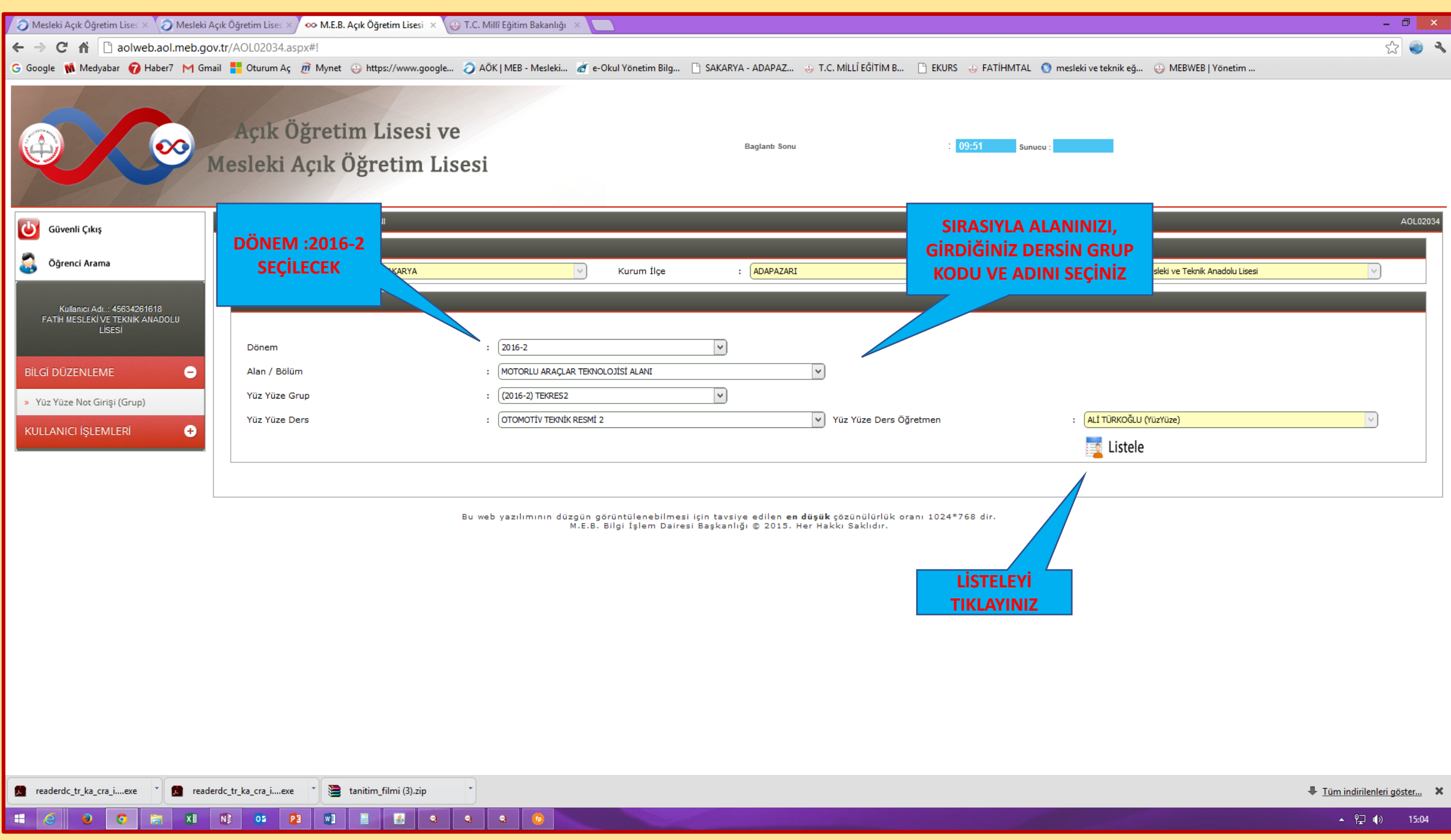

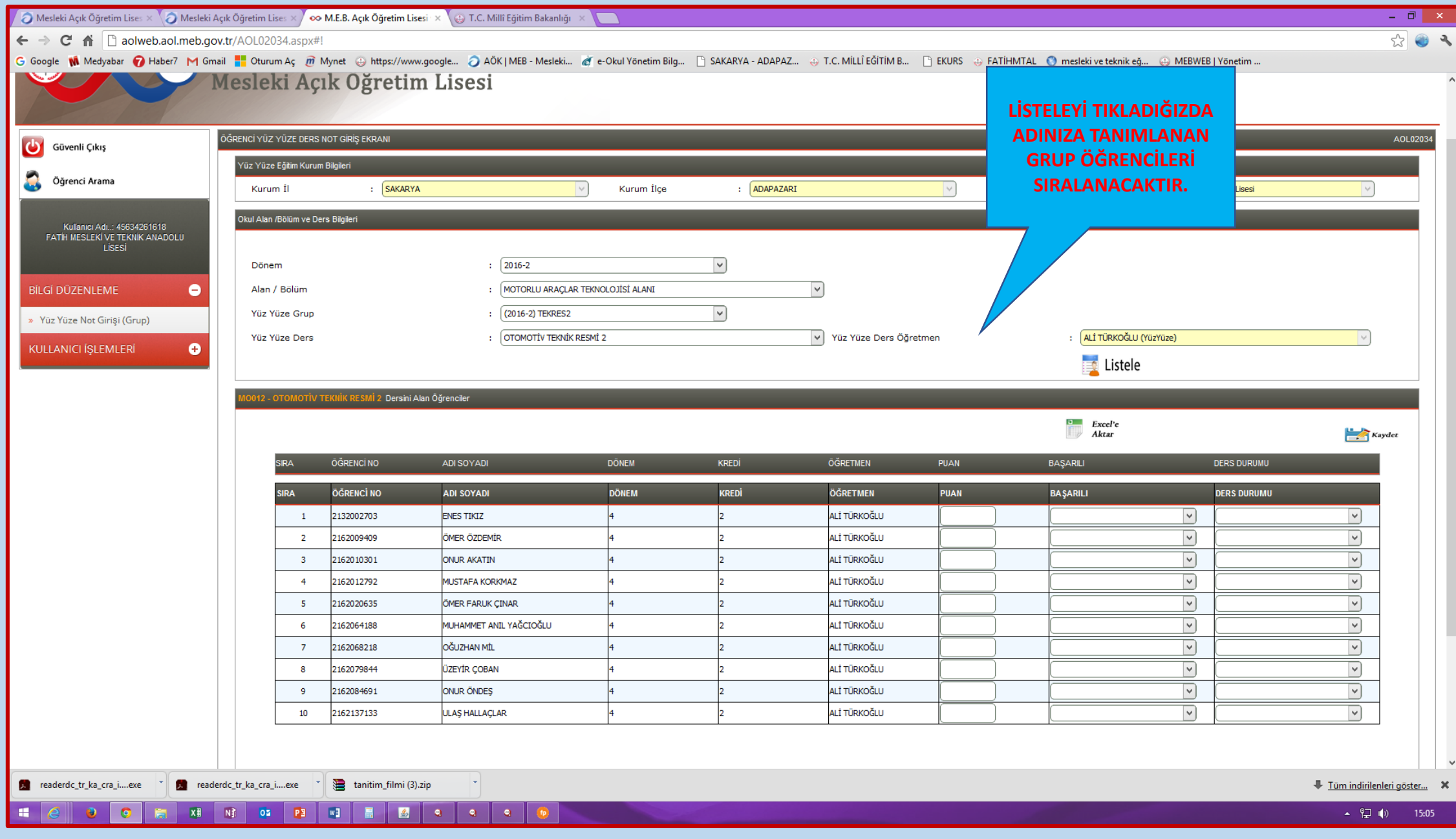

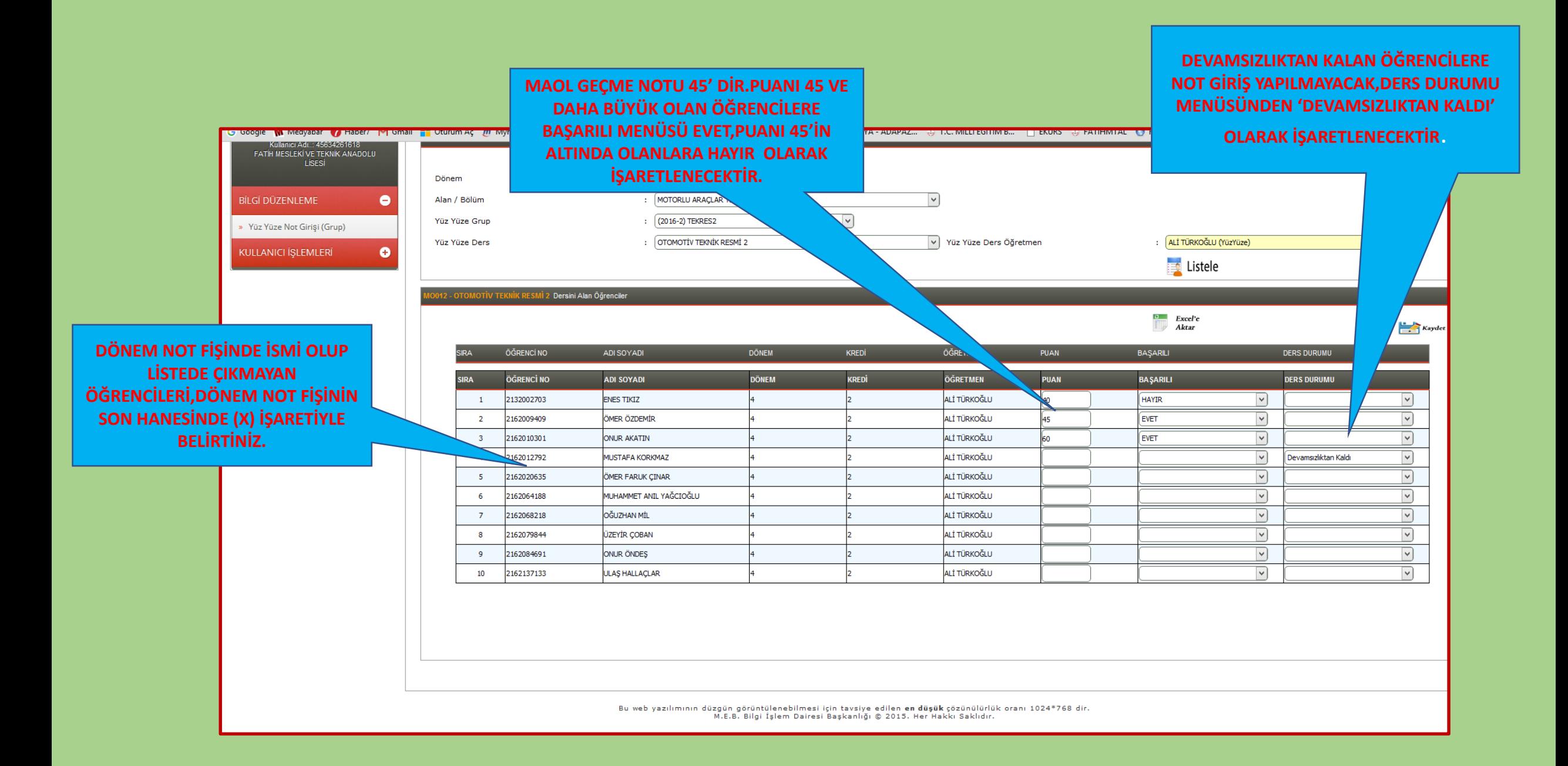